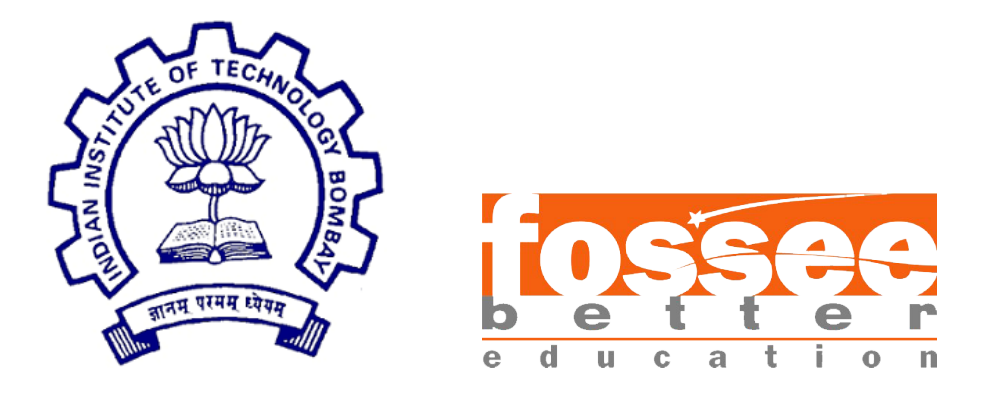

### Summer Fellowship Report

On

Modeling of Unit Operations & Thermodynamic Functions in OpenModelica

Submitted by

#### Aditi Jain

Under the guidance of

### Prof.Kannan M. Moudgalya

Chemical Engineering Department IIT Bombay

July 12, 2019

## Acknowledgment

First and foremost, I would like to thank Prof. Kannan Moudgalya for establishing this fellowship, which I believe was an excellent introduction to me on opensource software and technologies. His suggestions greatly improved the quality of the project.

I would also like to thank my mentors Mr. Priyam Nayak, Pravin Dalve and Rahul A S for providing valuable insight and expertise, as well as assisting me in overcoming the several difficulties I faced during the course of this project. Their advice on the modeling and simulation of unit operations significantly improved the accuracy in results. I would never be able to finish the project without their support.

I would also like to show my gratitude to my fellow interns and peers, who were constantly there to clarify my doubts and recommend improvements to the project. Their help and support was of immense value to me.

## **Contents**

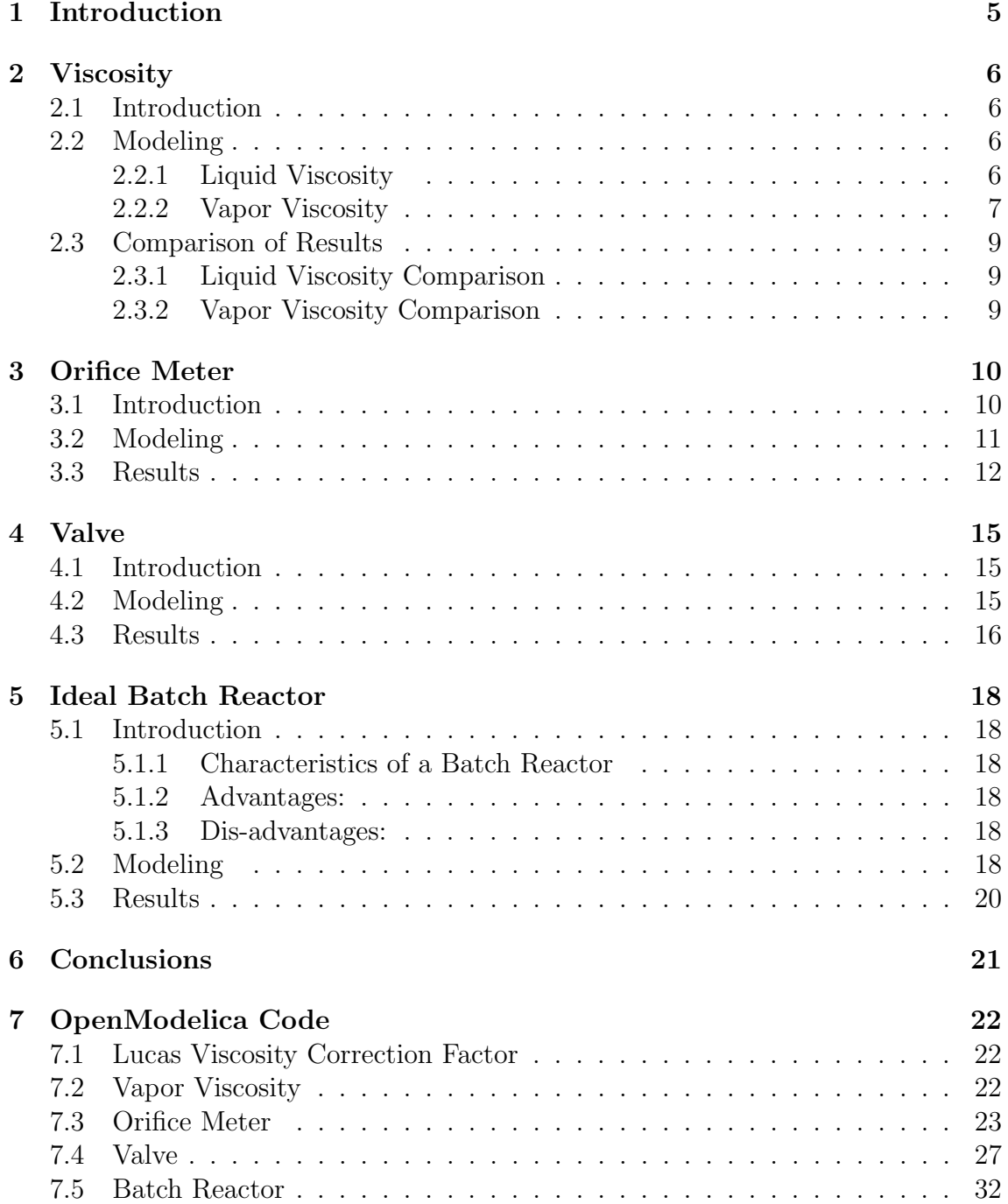

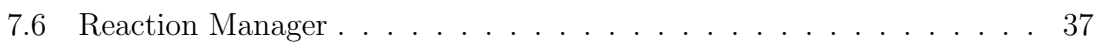

## List of Tables

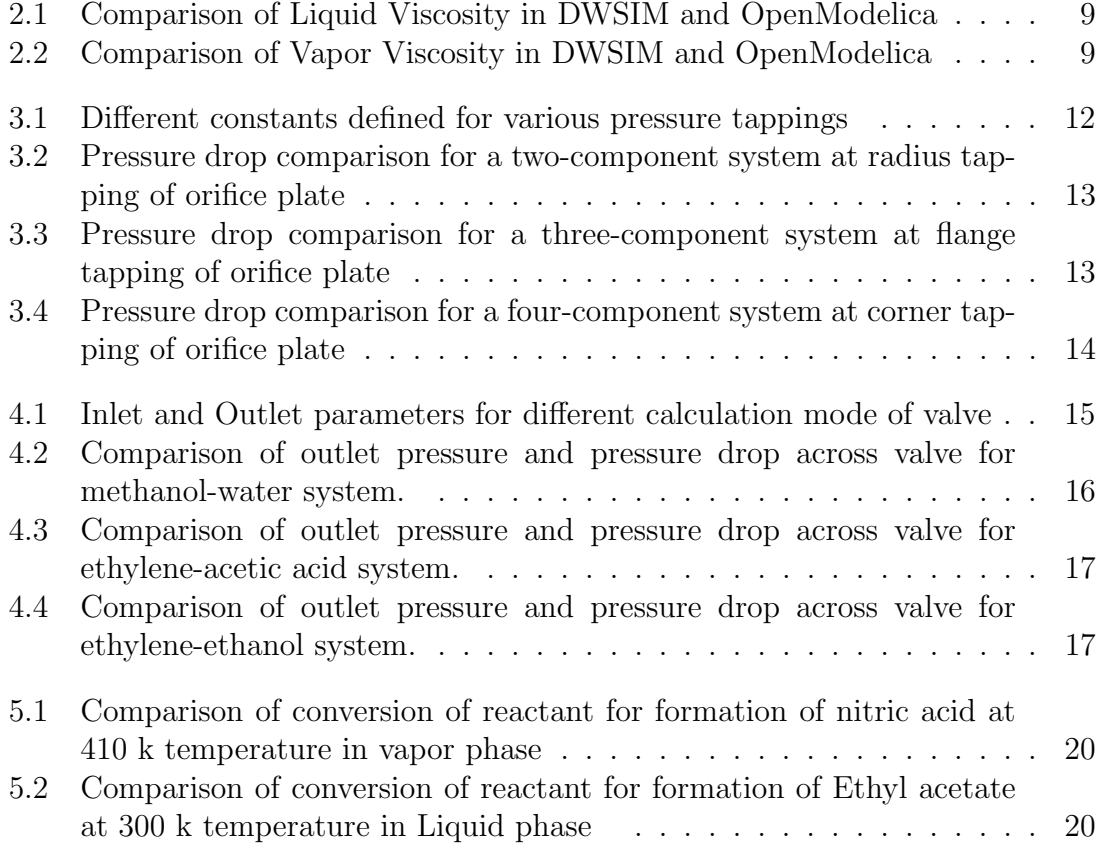

# Chapter 1 Introduction

OpenModelica is a free/libre and open-source modeling and simulation environment. It is built on top of Modelica language. It employs equation-oriented approach in solving a given set of equations.

OpenModelica contains a very exhaustive library called Modelica Standard Library (MSL) which is a collection of different libraries from different domains such as electrical, mechanical, hydraulic, mathematics, etc. Since MSL doesn't have any chemical library, it is not of much use for chemical engineers if users intend to use OpenModelica for chemical process simulation.

FOSSEE has been developing the chemical library called "OMChemSim" in OpenModelica so that OpenModelica can also be used for chemical process simulation. The existing library already contains many thermodynamic functions & packages, component database and unit operations. The work which is going to be presented in this report will be to add a few more missing unit operations and thermodynamic function to OMChemSim.

The report is organised as following: Chapter 2 will be about the modeling of thermodynamic function viscosity. The results generated through the model will be compared with DWSIM. Chapter  $3 \& 4$  will demonstrate modeling of unit operations orifice plate & valve respectively. The obtained results will be compared with that of DWSIM. Chapter 5 will demonstrate modeling of batch reactor. Since batch reactor doesn't exist in DWSIM, the results will be compared with some simple reaction examples solved through hand calculation. Chapter 6 is about conclusions. Chapter 7 contains the OpenModelica code of all the models developed for unit operations and thermodynamic function.

## Viscosity

#### 2.1 Introduction

Viscosity can be defined as the ratio of local shear stress per unit area at any point to the velocity gradient. In other words, viscosity is also a measure of the internal fluid friction, which tends to oppose any dynamic change in the fluid motion. If a shearing stress is applied to any portion of a confined fluid, the fluid will move with a velocity gradient with its maximum velocity at the point where the stress is applied. Viscosity is ordinarily referred to as a non-equilibrium property.

Viscosity is an important thermodynamic function used in the modeling and simulation of orifice plate.

#### 2.2 Modeling

#### 2.2.1 Liquid Viscosity

For a pure component, dependence of viscosity with temperature is given by equation

$$
\eta = exp(A + \frac{B}{T} + ClogT + DT^{E})
$$
\n(2.1)

where  $A, B, C, D, E$  are the experimental coefficients available in ChemSep database. T is temperature in K and  $\eta$  is dynamic viscosity of the pure component in Pa.s

In calculating liquid viscosity, the effect of pressure is taken into the account using the method devised by Lucas .The routine computes the correction factor as given by equation

$$
\frac{\eta_{corr}}{\eta} = \frac{1 + D(\frac{\delta P_r}{2.118})^A}{1 + C * w * \delta P_r}
$$
(2.2)

where,

 $\eta_{corr}$  is the correction factor calculated from the Lucas routine

 $\eta$  is the liquid viscosity of pure component calculated using equation 2.1

 $\delta P_r$  is the change in reduced pressure which can be calculated using the equation

2.3

and  $A, C, D$  are empirical constants that can be calculated from equation 2.4, 2.5 and 2.6 respectively.

$$
\delta P_r = \frac{P - P_{sat}}{P_c} \tag{2.3}
$$

$$
A = 0.9991 - \frac{0.0004674}{(1.0523T_r^{-0.03877}) - 1.0513}
$$
 (2.4)

$$
C = -0.07921 + 2.1616T_r - 13.404T_r^2 + 44.1706T_r^3 - 84.8291T_r^4 + 96.1209T_r^5 - 59.8127T_r^6 + 15.6719T_r^7
$$
 (2.5)

$$
D = \frac{0.3257}{(1.0039 - T_r^{2.573})^{0.2906}} - 0.2086
$$
 (2.6)

The corrected liquid viscosity is given by the equation

$$
\eta_{corr} = \frac{\eta_L}{\eta} \tag{2.7}
$$

where,

 $\eta_L$  is the corrected viscosity

 $\eta_{corr}$  is viscosity correction factor calculated using equation 2.2

 $\eta$  is liquid viscosity calculated using equation 2.1

The liquid phase viscosity can be calculated from

$$
\eta_{mix}^L = exp(\sum_{i=1}^n x_i \ln \eta_i^L)
$$
\n(2.8)

where,

 $\eta_{mix}^L$  is the liquid phase viscosity in Pa.s

 $x_i$  is the liquid phase mole fraction of  $i^{th}$  component

 $\eta_i^L$  is corrected liquid viscosity of  $i^{th}$  component in Pa.s

#### 2.2.2 Vapor Viscosity

For a pure component, dependence of viscosity with temperature is given by equation

$$
\eta = A + \frac{BT^C}{1 + \frac{D}{T} + \frac{E}{T^2}}
$$
\n
$$
\tag{2.9}
$$

where  $A, B, C, D, E$  are the experimental coefficients available in ChemSep database, T is temperature in K and  $\eta$  is dynamic viscosity of the pure component in Pa.s.

When the experimental coefficients are not available, the viscosity can be calculated as a function of temperature given by Lucas

$$
\eta \xi = 0.807 T_r^{0.618} - 0.357 \exp^{-0.449T_r} + 0.34 \exp^{-4.058T_r} + 0.018 \tag{2.10}
$$

where,

 $\eta$  is viscosity in  $\mu P$  $\xi$  is reduced inverse viscosity in<br>  $\mu P^{-1}$ 

 $T_r$  is reduced Temperature

The reduced inverse viscosity can be calculated from

$$
\xi = 0.176 \left(\frac{T_c}{MM^3 P_c^4}\right)^{\frac{1}{6}}\tag{2.11}
$$

where,

 $T_c$  is critical temperature in K  $P_c$  is critical pressure in bar  $MM$  is molecular weight in  $q/mol$ 

The experimental or calculated viscosity is corrected to take into account the effect of pressure, by the Jossi-Stiel-Thodos method,

$$
[(\eta - \eta_0)(\frac{T_c}{MM^3 P_c^4}) + 1]^{\frac{1}{4}} = 1.023 + 0.23364\rho_r + 0.58533\rho_r^2 - 0.40758\rho_r^3 + 0.093324\rho_r^4
$$
 (2.12)

where,

reduced density,  $\rho_r = \frac{\rho}{\rho}$  $\frac{\rho}{\rho_c} = \frac{V_c}{V}$  $\eta_0$  is Lucas viscosity in  $\mu P$  $\eta$  is corrected viscosity in  $\mu P$ 

The vapor phase viscosity can be calculated from

$$
\frac{1}{\eta_{mix}^V} = \sum_{i=1}^n \frac{x_i}{\eta_i^V}
$$
\n(2.13)

where,

 $\eta_{mix}^V$  is the vapor phase viscosity in Pa.s

 $X_i$  is the vapor phase mole fraction of  $i^{th}$  component

 $\eta_i^V$  is the corrected viscosity of  $i^{th}$  component in Pa.s

### 2.3 Comparison of Results

### 2.3.1 Liquid Viscosity Comparison

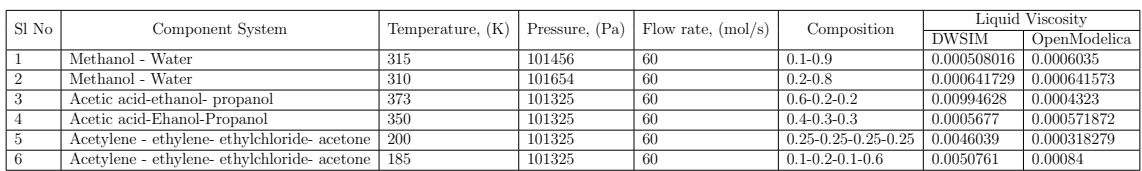

Table 2.1: Comparison of Liquid Viscosity in DWSIM and OpenModelica

### 2.3.2 Vapor Viscosity Comparison

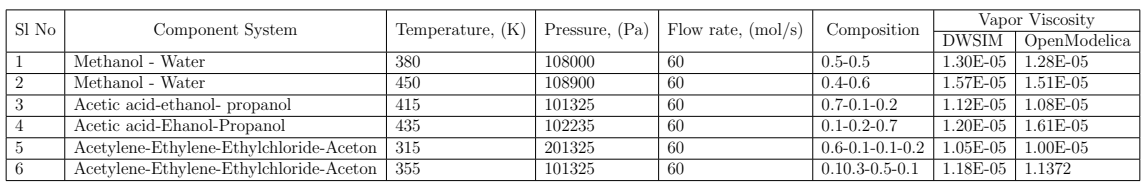

Table 2.2: Comparison of Vapor Viscosity in DWSIM and OpenModelica

## Orifice Meter

#### 3.1 Introduction

#### What is orifice Plate?

A orifice meter or orifice plate is a flat plate having a central hole that is placed across the flow of a liquid, usually between flanges in a pipeline. The orifice plates are used for measuring the flow rates in pipes. when the fluid is single phase, well mixed, the fluid also occupies the entire pipe and well developed under these circumstances when the orifice plate is constructed and installed according to appropriate standards, flow rate can be easily calculated by the formulae based on substantial research. Orifice plates are also used to reduce pressure or restrict flow, in which case they are called restriction plates.

#### Advantages of orifice meter

Orifices are small plates and easy to install or remove, simple in construction, able to measures a wide range of flowrates, easily maintained, offer very little pressure difference, inexpensive, price does not increase dramatically with size and most suitable for most gases and liquids also easily fitted between flanges.

#### Disadvantages of orifice meter

Orifice require homogeneous fluid, accuracy is affected by density, pressure and viscosity of fluid also requires straight pipe to ensure accuracy is maintained and in gas application in order to be accurate it requires constant pressure and temperature.

#### Pressure tapping

There are three standard positions for pressure tapping:

- 1. Corner taps placed immediately upstream and downstream of the plate.
- 2. D and D/2 taps or radius taps placed one pipe diameter upstream and half a pipe diameter downstream of the plate.
- 3. Flange taps placed 25.4 mm (1 inch) upstream and downstream of the plate.

#### 3.2 Modeling

By assuming steady-state, incompressible, laminar flow in a horizontal pipe (no change in elevation) with negligible frictional losses, Bernoulli's equation reduces to an equation relating the conservation of energy between two points on the same streamline.

Change in pressure in orifice can be calculated using the equation

$$
q_m = \frac{C_d}{\sqrt{1 - b^4}} \xi \frac{\pi}{4} d_2^2 \sqrt{2\rho \Delta P}
$$
 (3.1)

where,

 $q_m$  is mass flow rate in  $kg/s$ 

 $C_d$  is dimensionless constant called coefficient of discharge.

b is also a dimensionless constant which is the ratio of orifice diameter  $d_2$  to pipe diameter  $d_1$ 

$$
b = \frac{d_2}{d_1} \tag{3.2}
$$

 $\xi$  is expansibility factor which is 1 for incompressible gases and most liquid  $\rho$  is fluid density in  $kg/m^3$ 

 $\Delta P$  is differential pressure measured across the orifice in Pa

Coefficient of discharge,  $C_d$ , can be calculated using the equation 3.3 and 3.4 depending on constants defined for the pressure tappings. for  $L_1 < 0.433$ 

$$
C_d = 0.5959 + 0.312b^{2.1} - 0.184b^8 + 0.0029b^{2.5}(\frac{10^6}{ReD})
$$
  
+ 0.09L<sub>1</sub>( $\frac{b^4}{1-b^4}$ ) - 0.037L<sub>2</sub>b<sup>3</sup> (3.3)

for  $L_1 > 0.433$ 

$$
C_d = 0.5959 + 0.312b^{2.1} - 0.184b^8 + 0.0029b^{2.5}(\frac{10^6}{ReD})
$$
  
+ 0.039L<sub>1</sub>( $\frac{b^4}{1-b^4}$ ) - 0.037L<sub>2</sub>b<sup>3</sup> (3.4)

where,

ReD is Reynolds number which can be calculated using the equation

$$
ReD = \frac{q_m * d_2}{1000 * A_1 * \eta_{mix}}\tag{3.5}
$$

 $L_1$  and  $L_2$  are constants depending upon pressure tappings as shown in table 3.1.  $A_1$  is the internal area of pipe that can be calculated using the equation

$$
A_1 = 3.146 \frac{d_1^2}{1000 * 4}
$$
\n(3.6)

 $\eta_{mix}$  is the viscosity of the mixture which can be calculated using the equation

$$
\frac{1}{\eta_{mix}} = \left[\frac{\beta}{\eta_{vap}} + \frac{\alpha}{\eta_{liq}}\right]
$$
\n(3.7)

where,

 $\beta$  is the vapor phase mole fraction  $\alpha$  is the liquid phase mole fraction  $\eta_{liq}$  is dynamic viscosity of pure liquid in Pa.s  $\eta_{vap}$  is dynamic viscosity of pure vapor in Pa.s

The equation for calculating change in differential pressure across the orifice given in equation 3.1 can be rearranged as

$$
\Delta P = \left(\frac{q_m}{C_d A_2}\right)^2 \left(\frac{1 - b^4}{2\rho}\right) + \rho g (S_2 - S_1) \tag{3.8}
$$

where,

 $A_2$  is orifice area in  $m^2$  can be calculated using the equation

$$
A_2 = 3.146 \frac{d_2^2}{1000 * 4}
$$
 (3.9)

 $(S_2-S_1)$  is a constant depending upon pressure tapping as shown in table 3.1. Other constants like  $L_1$  and  $L_2$  are also defined.

| Constant      | Corner | Flange                | Radius   |
|---------------|--------|-----------------------|----------|
| ${}^{'}S_2$ – |        | 0.0508                | $1.5d_2$ |
|               |        | $0.0254/(1000 * d_2)$ |          |
| L٥            |        | $0.0254/(1000 * d_2)$ | (1.4)    |

Table 3.1: Different constants defined for various pressure tappings

Overall pressure drop,  $\Delta P_{fluid}$ , can be calculated using the equation

$$
\Delta P_{fluid} = \Delta P * \frac{\sqrt{1 - b^4 (1 - C_d^2)} - C_d b^2}{\sqrt{1 - b^4 (1 - C_d^2)} + C_d b^2}
$$
\n(3.10)

OpenModelica code for the orifice plate can be found in section ??

#### 3.3 Results

The OpenModelica code for the orifice plate was tested for various component systems at varying temperature and pressure conditions and the results for the same is reported in table 3.2, 3.3 and 3.4.

| Input                       |              |                             |              |  |
|-----------------------------|--------------|-----------------------------|--------------|--|
| Component System            |              | Methanol - Water            |              |  |
| Mole Flow, $(mol/s)$        |              | 60                          |              |  |
| Composition, $(-)$          |              | $0.6 - 0.4$                 |              |  |
| Temperature, $(K)$          |              | 350                         |              |  |
| Pressure, (Pa)              |              | 101456                      |              |  |
| <b>Pressure Tapping</b>     |              | Radius                      |              |  |
| Phase                       |              | Mixed                       |              |  |
| Results                     |              |                             |              |  |
| Orifice Pressure Drop, (Pa) |              | Overall Pressure Drop, (Pa) |              |  |
| <b>DWSIM</b>                | OpenModelica | <b>DWSIM</b>                | OpenModelica |  |
| 15544.3                     | 15553.4      | 11012.3                     | 11019.7      |  |

Table 3.2: Pressure drop comparison for a two-component system at radius tapping of orifice plate

| Input                       |                                         |                                  |              |
|-----------------------------|-----------------------------------------|----------------------------------|--------------|
| Component System            |                                         | Acetic acid - Ethanol - Propanol |              |
| Mole Flow, $(mol/s)$        |                                         | 60                               |              |
|                             | Composition, $(-)$<br>$0.4 - 0.3 - 0.3$ |                                  |              |
| Temperature, $(K)$          |                                         | 350                              |              |
| Pressure, (Pa)              |                                         | 101325                           |              |
| <b>Pressure Tapping</b>     |                                         | Flange                           |              |
| Phase                       |                                         | Liquid                           |              |
| <b>Results</b>              |                                         |                                  |              |
| Orifice Pressure Drop, (Pa) |                                         | Overall Pressure Drop, (Pa)      |              |
| <b>DWSIM</b>                | OpenModelica                            | <b>DWSIM</b>                     | OpenModelica |
| 633.02                      | 644.525                                 | 446.72                           | 454.85       |

Table 3.3: Pressure drop comparison for a three-component system at flange tapping of orifice plate

| Input                       |              |                                              |              |  |
|-----------------------------|--------------|----------------------------------------------|--------------|--|
| Component System            |              | Acetylene - Ethylene- Ethylchloride- Acetone |              |  |
| Mole Flow, $(mol/s)$        |              | 60                                           |              |  |
| Composition, $(-)$          |              | $0.6 - 0.1 - 0.1 - 0.2$                      |              |  |
| Temperature, $(K)$          |              | 315                                          |              |  |
| Pressure, (Pa)              |              | 201325                                       |              |  |
| Pressure Tapping            |              | Corner                                       |              |  |
| Phase                       |              | Vapor                                        |              |  |
| Results                     |              |                                              |              |  |
| Orifice Pressure Drop, (Pa) |              | Overall Pressure Drop, (Pa)                  |              |  |
| DWSIM                       | OpenModelica | DWSIM                                        | OpenModelica |  |
| 29009.7                     | 29012.6      | 20569.3                                      | 20571.6      |  |

Table 3.4: Pressure drop comparison for a four-component system at corner tapping of orifice plate

## Valve

### 4.1 Introduction

A valve is a device that regulates, directs or controls the flow of a fluid by opening, closing, or partially obstructing various passageways.

Valves have many uses, including controlling water for irrigation, industrial uses for controlling processes. Valves are found in almost every industrial process, small valves fitted to washing machines and dishwashers including water and sewage processing, mining, power generation, processing of oil, gas and petroleum, food manufacturing, chemical and plastic manufacturing and many other fields.

### 4.2 Modeling

In valve, it is desired to calculate either the outlet pressure or pressure drop by mentioning different input parameters depending on the user. In the current model, three different modes of operation are available which are

- 1. Outlet pressure
- 2. Pressure drop
- 3. Kv (valve flow coefficient)

Depending on the mode selected, user can provide input and calculate the output as indicated in the table 4.1

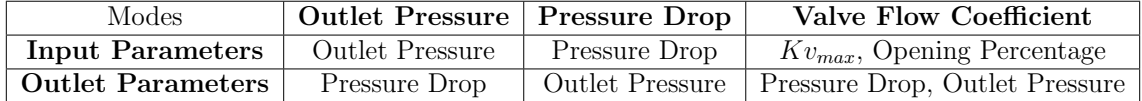

Table 4.1: Inlet and Outlet parameters for different calculation mode of valve

If the calculation mode is pressure drop or outlet pressure, then the output parameter calculated using simple pressure balance equation

$$
P_{in} - P_{out} = \Delta P \tag{4.1}
$$

If the calculation mode is valve flow coefficient, the pressure drop can be calculated using the equation

$$
K_v = \frac{3600 * w * 10}{\sqrt{\Delta P * \rho}}
$$
\n(4.2)

where,

 $K_v$  is valve flow coefficient  $\Delta P$  is the pressure drop across the valve in Pa  $\rho$  is the density of the fluid in  $kg/s$ 

 $K_v$  can be calculated for two different cases. One, where valve opening percentage relationship is specified and the other, where it is not specified.

If any opening percentage relationship is not specified,  $K_v$  can be calculated using the equation

$$
K_v = K_{vmax} \tag{4.3}
$$

where  $K_{vmax}$  is the maximum value of valve flow coefficient to be specified by the user.

When any valve opening percentage relationship is specified,  $K_v$  can be calculated using the equation

$$
\frac{K_v}{K_{vmax}} = f(OP) \tag{4.4}
$$

where  $f(OP)$  is the valve opening expression which can be specified in form of

$$
f = a \times OP + b \times OP^2 + c \times OP^3 \tag{4.5}
$$

where OP is the valve opening to be specified as input.

OpenModelica code for the valve can be found in section ??

#### 4.3 Results

The OpenModelica code for the valve was tested for various component systems at varying temperature and pressure conditions and the results for the same is reported in table 4.2, 4.3 and 4.4.

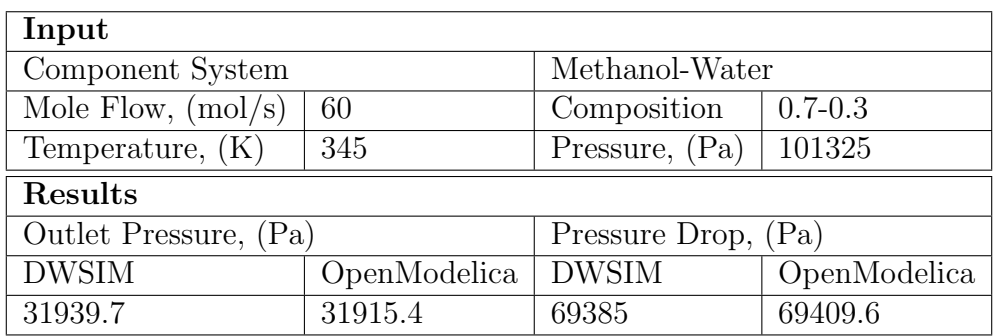

Table 4.2: Comparison of outlet pressure and pressure drop across valve for methanol-water system.

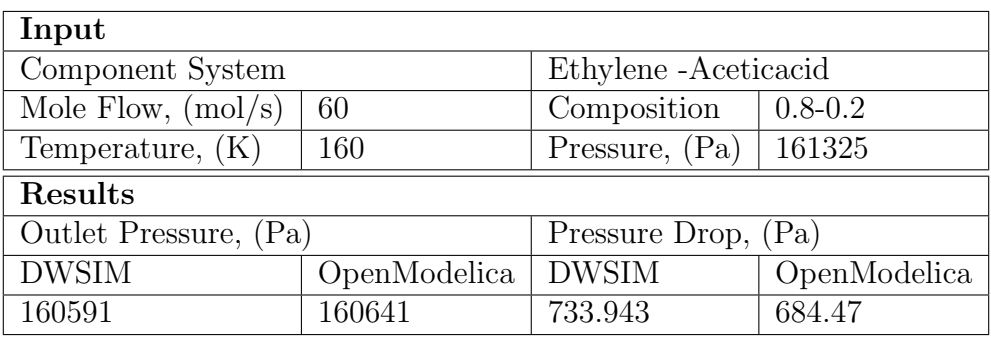

Table 4.3: Comparison of outlet pressure and pressure drop across valve for ethyleneacetic acid system.

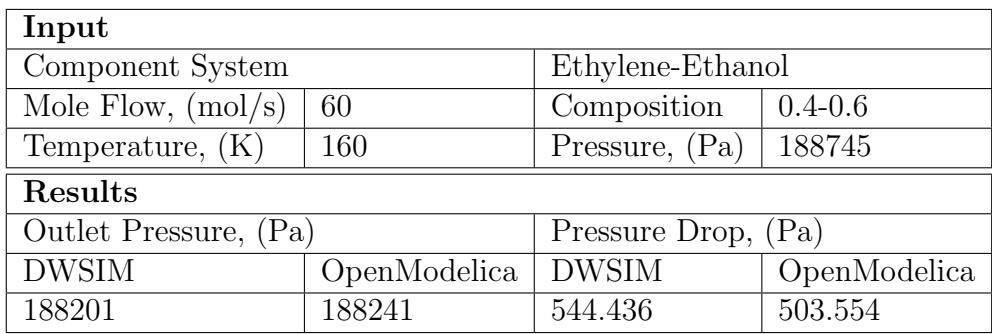

Table 4.4: Comparison of outlet pressure and pressure drop across valve for ethyleneethanol system.

## Ideal Batch Reactor

### 5.1 Introduction

#### 5.1.1 Characteristics of a Batch Reactor

- Each batch is a closed system.
- The total mass of each batch is fixed.
- The reaction (residence) time t for all elements of fluid is the same.
- It is assumed that, at any time, the batch is uniform (e.g., in composition, temperature, etc.), because of perfect mixing.

#### 5.1.2 Advantages:

- High conversions can be obtained
- Versatile, used to make many products
- Good for producing small amounts
- Easy to Clean

#### 5.1.3 Dis-advantages:

- High cost of labor per unit of production
- Difficult to maintain large scale production
- Long Charging and Discharging times

### 5.2 Modeling

#### The Rate Equation

Suppose a single-phase reaction  $aA + bB \rightarrow rR + sS$ . Then the rate of reaction for reactant A is then

$$
-r_A = k \ast C_A^a \ast C_B^b \tag{5.1}
$$

Where

 $-r_A$  is rate of disappearance of A

 $dN_A/dt$  is change in number of moles of A with respect to time

k is the rate constant

 $C_A$  and  $C_B$  are the outlet concentration of components A and B.

The rate constant, k, can be calculated using a general expression as a function of temperature, as given in equation 5.2

$$
k = k_0 + k_1 * T + k_2 * T^2 + k_3 * T^3 + \frac{k_4}{T} + k_5 * exp^{\frac{k_6}{T}}
$$
(5.2)

#### Performance Equation of Batch Reactor

Overall mole balance equation is given by

$$
Input = Output + Disappearance +Accumulation
$$
\n(5.3)

In a batch reactor, there is no constant flow of input and output. Therefore,

$$
Input = Output = 0 \tag{5.4}
$$

Therefore equation 5.3 reduces to

$$
(Disappearance) = -(Rate of accumulation)
$$
\n
$$
(5.5)
$$

Assuming A to be the base component, it's disappearance and accumulation can be given by

Disappearance of A in reaction (moles/time) =  $(-r_A)V$ , where V is the volume of the reactor

Accumulation of A (moles/time ) =  $\frac{dN_A}{dt} = \frac{d[N_{A0}(1-X_A)]}{dt} = -N_{A0} \frac{dX_A}{dt}$ dt

Applying these over equation 5.5, we get

$$
(-r_A)V = -N_{A0}\frac{dX_A}{dt} \tag{5.6}
$$

dividing throughout by  $V$ , we get

$$
-r_A = -C_{A0} \frac{dX_A}{dt} \tag{5.7}
$$

Conversion of the base component, A, can be given by

$$
X_A = \frac{(C_{A0} - C_A)}{C_{A0}}\tag{5.8}
$$

OpenModelica code for the reaction manager can be found in section 7.6.

### 5.3 Results

Reaction :  $N_2 + 3H_2 \longrightarrow 2NH_3$ Rate equation :  $-r_{N_2} = kC_{N_2}$ 

|                   | Flow rate (moles/sec) | 60               |  |
|-------------------|-----------------------|------------------|--|
|                   | Pressure (Pa)         | 101325           |  |
| Temperature $(K)$ |                       | 410              |  |
| Mole Fraction (-) |                       |                  |  |
| Nitrogen          | Hydrogen              | Nitric acid      |  |
| 0.25              | 0.75                  |                  |  |
| Conversion        | OpenModelica          | Hand calculation |  |
| $N_2$             | 0.393469              | 0.393469         |  |
| $H_2$             | 0.393469              | 0.393469         |  |

Table 5.1: Comparison of conversion of reactant for formation of nitric acid at 410 k temperature in vapor phase

Reaction :  $C_2H_5OH + CH_3COOH \rightarrow CH_3COOC_2H_5 + H_2O$ Rate equation :  $-r_{C_2H_5OH} = kC_{C_2H_5OH}C_{CH_3COOH}$ 

| Flowrate $(kg/sec)$ |                         |                 | 60               |
|---------------------|-------------------------|-----------------|------------------|
| Pressure (Pa)       |                         |                 | 101325           |
| Temperature $(K)$   |                         |                 | 300              |
| Mole fraction       |                         |                 |                  |
|                     | $C_2H_5OH$   $CH_3COOH$ | $CH_3COOC_2H_5$ | $H_2O$           |
| 0.5                 | 0.5                     |                 |                  |
| Conversion          |                         | OpenModelica    | Hand Calculation |
| $C_2H_5OH$          |                         | 0.452329        | 0.452313         |
| $CH_3COOH$          |                         | 0.452329        | 0.452313         |

Table 5.2: Comparison of conversion of reactant for formation of Ethyl acetate at 300 k temperature in Liquid phase

## Conclusions

This work summarizes the effort undertaken to add a few missing unit operations and thermodynamic function to the existing chemical library called OMChemSim in OpenModelica.

Firstly, thermodynamic function called viscosity was modelled for calculation in vapor and liquid phase. Correction factor was also added to the model to take into account the effect of pressure. The generated results were compared with that of DWSIM. In some cases, deviation in the DWSIM and OpenModelica results of viscosity was observed where the pressure of any component was above the saturated vapor pressure. For such cases, the viscosity correction factor is supposed to be neglected and the calculated viscosity is to be taken for further calculation. Whereas in DWSIM, though the viscosity correction factor was neglected but the calculated viscosity was taken to be zero and therefore the viscosity for such cases didn't match with OpenModelica. This mistake in the calculation routine of DWSIM was reported to its developer, Daniel Wagner.

Next, unit operations like orifice plate and valve were modelled for calculation. The generated results were compared with that of DWSIM. In all cases for orifice plate, the results were nearly same for DWSIM and OpenModelica. The reported deviation was due to the error in viscosity function as reported earlier. For valve, the results were found to be nearly same for DWSIM and OpenModelica.

Finally, batch reactor was also modelled for calculation. Some simple reactions were taken and the results were found by hand caculation. Generated OpenModelica results were compared with hand calculation results and found to be same.

## OpenModelica Code

### 7.1 Lucas Viscosity Correction Factor

```
1 function Lucas_Viscosity_CorrectionFactor
2 input Integer NOC "Number of components";
3 input Real Pc [NOC] ;
4 input Real Tc [NOC] ;
5 input Real AF[NOC];
6 input Real P;
7 input Real T;
8 input Real Psat [NOC] ;
9 output Real Cf [NOC] ;
10 protected
11 Real A[NOC] ;
12 Real Tr [NOC] ;
13 Real Pr [NOC] ;
14 Real D[NOC] ;
15 Real dPr [NOC] ;
16 Real C[NOC] ;
17 Real s [NOC] ;
18 Real t [NOC] ;
19 algorithm
20 for i in 1 :NOC loop
21 Tr[i] := T/Tr[i];22 \Pr[i] := P/Pc[i];23 A[i]: = 0.9991 - (0.0004674/(1.0523*Tr[i]^(-0.03877) - 1.0513));24 D[\overline{i}]: = (0.3257/(1.0039 – Tr[\overline{i}] ^(2.573)) ^0.2906) –0.2086;
25 C[ i ]:=−0. 0 7 9 2 1+ ( 2. 1 6 1 6∗Tr [ i ] ) −(13.404∗Tr [ i ] ˆ 2 ) +(44.1706∗Tr [ i ] ˆ 3 ) −(84.8291∗
        Tr[i]^2] + (96.1209 * Tr[i]^2) - (59.8127 * Tr[i]^2) + (15.6719 * Tr[i]^2);26 dPr [ i ]: = ( P-Psat [ i ] ) /Pc [ i ];
27 s[i] := dPr[i]/2.118;28 if s[i]<0 then
29 t[i] := (-\text{abs}( s[i]) \hat{A}[i]);
30 else
31 t[i] := (s[i] \hat{A}[i]);
32 end if;
33 Cf [i] := (1+D[i] * t[i]) / (1+C[i] * AF[i] * dPr[i]);
34 end for ;
35 end Lucas_Viscosity_CorrectionFactor;
```
### 7.2 Vapor Viscosity

```
1 function vapor_viscosity
```

```
2 input Real MW' Molecular weight";
3 input Real Pc" Critical pressure";
4 input Real Tc" Critical temperature";
5 input Real T "Temperature";
6 input Real P" Pressure ";
7 input Real Vc" Critical volume";
8 input Real Rhor" Reduced density";
9 output Real Vo" Corrected viscosity";
10 protected
11 Real C" empirical constant";
12 Real e" empirical constant";
13 Real Tr"Reduced temperature";
14 Real ve" empirical constant";
15 Real v" empirical constant";
16 Real V" Viscosity":
17 algorithm
18 Tr:=T/Tc;
19 e := 0.176*((Tc/((MW^3)*(Pc/100000)^4))^(1/6));20 ve := ((0.807 * Tr^0.618) - (0.357 * exp(-0.449 * Tr)) + (0.34 * exp(-4.058 * Tr)) + 0.018);
21 v := ve/e;
22 C: = ((1.023 + (0.23364 * (Rhor)) + (0.58533 * (Rhor^2)) - (0.40758 * (Rhor^3)))+(0.093324*(Rhor^4))));
23 Vo:= (((C^4)-1)*0.176)/e)+v;
```

```
24 end vapor-viscosity;
```
### 7.3 Orifice Meter

```
1 model Orifice_Meter
2
```

```
3 / /
```

```
4 // Variables to link material stream properties with orifice
5 Real F in (\min = 0, start = 100, unit = "moles/s") "Inlet mixture molar
         flow rate";
6 Real Fout (min = 0, start = 100, unit = "moles/s") "Outlet mixture molar
         flow rate";
7 Real P(\text{min} = 0, \text{ start} = 101325, \text{ unit} = "Pa") "Inlet pressure";
8 Real out P(min = 0, start = 101325, unit = \overline{P}a'') "Outlet pressure";
9 Real T(min = 0, start = 273.15, unit = "K") "Inlet Temperature";
10 Real out T(min = 0, start = 273.15, unit = "K") "Outlet Temperature";
11 Real beta in (min = 0, max = 1, start = 0.5) "Inlet vapor phase mole
        fraction";
12 Real beta_out (min = 0, max = 1, start = 0.5) "Outlet vapor phase mole
        fraction";
13 Real H_in" inlet enthalpy";
14 Real Hout" outlet enthalpy";
15 Real inCompMolFrac [3, NOC] (each min = 0, each max = 1, each start = 1 / (
        NOC + 1) "Inlet component mole fraction":
16 Real outCompMolFrac [1, NOC] (each min = 0, each max = 1, each start = 1 /
         (NOC + 1) "Outlet component mole fraction";
17 Real totMolFlo [3]" total molar flow rate ";
18 Real MW[3] " m olecular weight ";
19 Real totMasFlo [3]" total mass flow rate";
20 Real inCompMasFrac [3, NOC]" in let mass fraction";
21
22
23 //
         =================================================================================================
```
==================================================================================================

```
24 / / Parameters for Orifice Plate
```

```
25 parameter Real d1(unit = \text{"m"}) "Internal Diameter of pipe";
26 parameter Real d2 (unit = "m") "Diameter of orifice";
27 Real q (unit = "kg/s") "Mass flow rate";
28 parameter Real e "Expansibility factor";
29 Real Rho (unit = "kg/m3") " Density of mixture";
30 Real muv(unit = "Pa s") " Dynamic viscosity of vapour phase";
31 Real mul(unit = "Pa s") " Dynamic viscosity of liquid phase";
32
33
34 / /==================================================================================================
35 // Variables for Orifice Plate
36 Real cd " Coefficient of discharge";
37 Real b "Ratio of orifice diameter to pipe diameter";
38 Real mum(unit = "Pa s") " viscosity of mixture";
39 Real al(unit = "m2") "Area of pipe";
40 Real a2(unit = "m2") "Area of orifice plate";
41 Real s2_s1 (unit = "m") " difference in height";
42 Real 11 (unit = "m") " constant";
43 Real 12 \nvert \text{unit} = "m" \nvert \text{" constant"};44 Real Red "Reynolds Number" ;
45 Real DP(unit = "Pa") " orifice pressure difference ";
46 Real fluidDP (unit = "Pa") " overall pressure difference";
47 /∗Visc_Liq [NOC]" dynamic viscosity of liquid phase", Visc_Vap [NOC]" dynamic
          viscosity of vapour phase", muv(unit = "m2/s")" Kinematic viscosity
         of vapour phase", mul(unit = "m2/s") " Kinematic viscosity of liquid
         phase" */
48
49 parameter Integer NOC "Number of components";
50 parameter Simulator. Files. Chemsep_Database. General_Properties comp [NOC] "
         Array of components";
51 import Modelica.Constants.*;
52 import Modelica. SIunits. *:
53 import Simulator. Files. *;
54 parameter String calcMode = "corner_taps" "corner_taps, flange_taps,
         radius_taps; choose the required operation";
55
56 Simulator.Files.Connection.matConn inlet (connNOC = NOC) annotation (
57 Placement ( visible = true, transformation ( origin = \{-90, 0\}, extent =
           {{-10, -10}, {10, 10}}, {10, 10}, {\text{rotation = 0}}, {\text{icon}} {\text{Transformation}} (origin =
           {-120, 0}, extent = {{-20, -20}, {20, 20}}, rotation = 0)));
58 Simulator.Files.Connection.matConn outlet (connNOC = NOC) annotation (
59 Placement ( visible = true, transformation ( origin = \{90, 0\}, extent =
           {{-10, -10}, \{10, 10\}}, rotation = 0), iconTransformation(origin =
           {120, 0}, extent = {{-20, -20}, {20, 20}}, rotation = 0)));
60
61
62 / /=================================================
63 Real LiqDens [NOC] ;
64 Real Liquid_Phase_Density;
65 Real VapDensity [NOC] ;
66 / / Real VapDensity [NOC] (unit = "kg/m<sup>\hat{ }</sup>);
67 Real Vapour-Phase-Density;
68 Real Density_Mixture;
69 parameter Real Zv = 1;
70 Real Visc<sub>-Liq</sub> [NOC];
71 Real Visc Vap [NOC] ;
72
73
74 // Connector equations
75 equation
76 in let . P = P;
77 in let. T = T;
```

```
24
```

```
78 inlet.mixMolFlo = F \nin;
79 inlet.mixMolEnth = H_in;
80 inlet.mixMolFrac [1, :] = inCompMolFrac[1, :];
81 inlet.mixMolFrac[2, :] = inCompMolFrac[2, :];
82 inlet.mixMolFrac [3, :] = inCompMolFrac[3, :];
83 inlet. vapPhasMolFrac = beta_in;
{ \bf 84} \qquad {\bf outlet.} {\bf P} \;=\; {\bf outP} \;;85 outlet. T = outT:
86 outlet.mixMolFlo = F_-out;
87 \t outlet.mixMolEnth = H_out;88 outlet.mixMolFrac [1, :] = outCompMolFrac[1, :];
89 outlet. vapPhasMolFrac = beta_out;
90 //
```

```
91 // material balance
92 F \text{ in } = F \text{.out };
93 P – fluidDP = outP;
94 H<sub>-in</sub> = H<sub>-out</sub>;
95 outCompMolFrac [1, :] = inCompMolFrac[1, :];
96 totMolFlo [1] = F<sub>in</sub>;
97 totMolFlo [1] = totMolFlo [2] + totMolFlo [3];
98 totMolFlo [3] = \text{totMolFlo} [1]*\text{beta.in};99 q = \text{totMasFlo} [1];100
101 / Average Molecular Weights of respective phases
_{102} if beta_in \leq 0 then
103 MW[1] = \text{sum}(\text{inCompMolFrac}[1, :]. * \text{comp}[:].MW);104 \qquad \text{MW}[2] = \text{sum}(\text{inCompMolFrac}[2, :], * \text{comp}[:].\text{MW});105 MW[3] = 0;
106 \text{totMasFlo} [1] = \text{totMolFlo} [1]*M{W[1]*1E-3};107 \text{totMasFlo} [2] = \text{totMolFlo} [2]*M \text{M} [2]*1 \text{E-3};108 totMasFlo 3 = 0;
109 \text{inCompMasFrac} [1, :] = \text{inCompMolfrac} [1, :]. *\text{comp} [:]. MWMV[1];
110 \text{inCompMasFrac}[2, :] = \text{inCompMolfrac}[2, :] . * \text{comp}[:] . \text{MW/MV}[2];111 for i in 1 :NOC loop
112 \text{inCompMasFrac}[3, i] = 0;113 end for ;
114 / Liquid_Phase_Density
115 LiqDens = Thermodynamic_Functions.Density_Racket (NOC, T, P, comp [: ]. Pc,
              comp [:]. Tc, comp [:]. Racketparam, comp [:]. AF, comp [:]. MW, Psat [:];
116 Liquid_Phase_Density = 1 / sum(inCompMasFrac [2, : ] ./ LiqDens [: ]) / MW
             [2];
117 / / Vapour Phase Density
118 for i in 1:NOC loop
119 VapDensity [i] = 0;120 end for ;
121 Vapour_Phase_Density = 0;
122 //Density of Inlet-Mixture
123 Density_Mixture = 1 / ((1 - \text{beta\_in}) / \text{Liquid\_Phase\_Density}) * \text{sum}(inCompMolFrac[1, :] .* comp[:]. MW);
```
===================================================================================================

====================================================================================================

```
124 //
```

```
_{125} elseif beta_in = 1 then
126 MW[1] = sum (inCompMolFrac [1, : ]. * comp [: ] .MW);
127 MW[ 2 ] = 0;
128 MW\begin{bmatrix} 3 \end{bmatrix} = \text{sum}(\text{inCompMolFrac}[3, :], * \text{comp}[\cdot], \text{MW});
129 \text{totMasFlo} [1] = \text{totMolFlo} [1] * \text{MW} [1] * 1E-3;130 \text{totMasFlo} [2] = 0;131 \text{totMasFlo} [3] = \text{totMolFlo} [3]*M \text{M} [3]*1 \text{E-3};132 \text{inCompMasFrac} [ 1, : ] = inCompMolFrac [1, : ] . \ast comp [ : ] .MW/MV[1];
133 for i in 1:NOC loop
134 inCompMasFrac[2, i] = 0;
```

```
135 end for ;
136 i \text{nCompMasFrac} [3, :] = \text{inCompMolfrac} [3, :]. *\text{comp} [ :]. MWMV[3];
137
138 // Calculation of Phase Densities
139 // Liquid Phase Density-Inlet Conditions
140 for i in 1 :NOC loop
141 \text{LiqDens} [i] = 0;142 end for ;
143 Liquid_Phase_Density = 0;
144 / / Vapour Phase Density
145 for i in 1 :NOC loop
146 VapDensity [i] = P / (Zv * 8.314 * T) * comp[i]. MW * 1E-3;
147 end for ;
148 Vapour Phase Density = 1 / sum (inCompMasFrac [3, : ] ./ VapDensity [: ] ) /
            MW[3]:
149 // Density of Inlet - Mixture
150 Density_Mixture = 1 / (beta_in / Vapour_Phase_Density) * sum (
             inCompMolFrac[1, :] .* comp[:]. MW);
151 else
152 MW[1] = sum (\text{inCompMolFrac}[1, :]. \ast comp [:]. MW);
153 MW[2] = sum (inCompMolFrac [2, : ]. \ast comp [: ]. MW);
154 MW[3] = sum (inCompMolFrac [3, : ] . * comp [: ] .MW);
155 \text{totMasFlo} [1] = \text{totMolFlo} [1]*1\text{K-N}156 \text{totMasFlo} [2] = \text{totMolFlo} [2] * \text{MW} [2] * 1E-3;157 \text{totMasFlo} [3] = \text{totMolFlo} [3]*M \text{M} [3]*1 \text{E}-3;158 \text{inCompMasFrac} [1, :] = \text{inCompMolfrac} [1, :] . * \text{comp} [ : ] . \text{MW/MW} [1];159 \text{inCompMasFrac} [\,2\,,\,:\,] = \text{inCompMolfrac} [\,2\,,\,:\,].* \text{comp} [:\,].\text{MW}[\,2\,]:160 i\text{nCompMasFrac } [3, :] = \text{inCompMolfrac } [3, :] - * \text{comp } [ : ]. MW/MV[3];
161 // Calculation of Phase Densities
162 // Liquid Phase Density-Inlet Conditions
163 LiqDens = Thermodynamic_Functions.Density_Racket (NOC, T, P, comp [: ]. Pc,
              comp [:] . Tc, comp [:] . Racketparam, comp [:] . AF, comp [:] . MW, Psat [:] ;
164 Liquid_Phase_Density = 1 / sum(inCompMasFrac [2, : ] ./ LiqDens [: ] ) / MW
             [2];
165 // Vapour Phase Density
166 for i in 1 :NOC loop
167 VapDensity [i] = P / (Zv * 8.314 * T) * comp[i].MW * 1E-3;168 end for ;
169 V apour Phase Density = 1 / \text{sum(inCompMasFrac[3, :] // VapDensity[:]) /}MW[ 3 ] ;
170 //Density of Inlet-Mixture
171 Density_Mixture = 1 / (beta_in / Vapour_Phase_Density + (1 – beta_in) /
            Liquid_Phase_Density ) * sum (inCompMolFrac [1, :] .* comp [:].MW);
172 end if:
173
174 Rho = Density_Mixture;
175 for i in 1:NOC loop
176 Visc_Liq [i] = \text{Transport}-Properties.LiqVis (comp[i].LiqVis, T);
177 end for ;
178 // calculation for viscosity
179 if betain \leq 0.0 then
180 for i in 1:NOC loop
181 Visc_Vap [i] = 0;
182 end for ;
183 mul= \exp\left(\text{sum}\left(\text{inCompMolFrac}[2, :] \right) \cdot * \log\left(\text{Visc-Liq}[:] \right)\right);
184 muy = 0;
185 mum = mul;
186 elseif beta_in = 1 then
187 for i in 1:NOC loop
188 Visc_Vap [i] = Transport_Properties.VapVisc (\text{comp}[i].VapVis, T);
189 end for;
190 mul= 0 ;
191 muv = 1 / sum (inCompMolFrac [3, : ] \therefore Visc_Vap [: ] );
192 mum = muv;
```

```
193 else
194 for i in 1 :NOC loop
195 Visc_Vap [i] = Transport_Properties.VapVisc (\text{comp}[i].VapVis, T);
196 end for;
197 mul= \exp(\text{sum}(\text{inCompMolFrac}[2, :] \cdot * \log(\text{Visc-Liq}[:])) );
198 muv = 1 / sum(inCompMolFrac [3, :] ./ Visc_Vap [:]);
199 mum = 1 / (beta \in \{1 - beta \in \{1 - beta \in \{1 - n\}}\} / mul);
200 end if;
201
202
203 // calculation for beta
204 b = d2 / d1;
205 a1 = pi * d1 ^ 2 / 4;
206 a2 = pi * d2 \hat{2} / 4;207
208 Red = q * d2 / (a1 * mum);
209 // depends upon value of integer
210 if calcMode = " corner_taps" then
s2_s1 = 0;
212 11 = 0;
213 12 = 0;
214 elseif calcMode = "flange_taps" then
215 s^2 - s^1 = 0.0508;216 11 = 1 / (d2 / 0.0254);
217 12 = 1 / (d2 / 0.0254);
218 elseif calcMode = "radius_taps" then
219 s^2 - s^1 = 1.5 * d^2;220 11 = 1;
12 = 0.47;222 end if;
223 // calculation for coefficient of discharge based upon pressure tappings"
224 if 11 < 0.433 then
225 cd = 0.5959 + 0.312 * b ^ 2.1 - 0.184 * b ^ 8 + 0.0029 * b ^ 2.5 * (10
            ^ 6 / Red) ^ 0.75 + 0.09 * 11 * (b^ 4 / (1 - b^ 4)) - 0.0337 * 12∗ b ˆ 3 ;
226 else
227 cd = 0.5959 + 0.312 * b \hat{ } 2.1 - 0.184 * b \hat{ } 8 + 0.0029 * b \hat{ } 2.5 * (10
             6 / Red ) ^{\circ} 0.75 + 0.039 * 11 * (b ^{\circ} 4 / (1 – b ^{\circ} 4)) – 0.0337 *12 * b \hat{ } 3;
228 end if;
229 // calculation for orifice pressure drop
230 DP = (q / (cd * a2)) 2 * ((1 - b ) ) / (2 * Rho)) + Rho * g_n * s2_s1;231 // calculation for overall pressure drop across orifice meter
232 if b \geq 1 then
233 fluidDP = DP;
234 e lse
235 fluidDP = DP * ((1 - b \hat{4} * (1 - cd \hat{2})) \hat{0} .5 - cd * b \hat{2}) / ((1 -{\rm b} ^ 4 * (1-{\rm cd} ^ 2)) ^ 0.5\,+\,{\rm cd} * {\rm b} ^ 2);
236 end if :
237 annotation (
1238 Icon (coordinate System (initial Scale = 0.1), graphics = {Ellipse (
            fillColor = \{85, 170, 255\}, fillPattern = FillPattern-Sphere, extent= \{ \{-100, 100 \}, \{100, -100 \} \}, \text{endAngle} = 360, Ellipse(fillColor =
             {255, 255, 255}, fillPattern = FillPattern. Solid, extent = {{-56},
            {56}, {56, -56}, endAngle = 360), Rectangle (origin = {0, 120},
            fillColor = {255, 255, 255}, fillPattern = FillPattern.Solid,
            extent = {\{-20, 40\}, \{20, -20\}\}),
239 Diagram ) ;
240
241 end Orifice_Meter;
```
#### 7.4 Valve

```
1 model kvalve
```

```
\overline{2}3 / /
```

```
=====================================================================================
4 / / Variables to link material stream properties with orifice
5 Real F in (min = 0, start = 100, unit = "moles/s") "Inlet mixture molar
         flow rate";
6 Real F_out (min = 0, start = 100, unit = "moles/s") "Outlet mixture molar
         flow rate";
7 Real P(\text{min} = 0, \text{ start} = 101325, \text{ unit} = "Pa") "Inlet pressure";
8 Real out P (min = 0, start = 101325, unit = P_a) " calculated Outlet
         pressure";
9 Real T(\min = 0, start = 273.15, unit = "K") "Inlet Temperature";
10 Real out T(\text{min} = 0, \text{ start} = 273.15, \text{ unit} = "K") "Outlet Temperature";
11 Real beta in (min = 0, max = 1, start = 0.5) "Inlet vapor phase mole
         fraction";
12 Real beta_out (min = 0, max = 1, start = 0.5) "Outlet vapor phase mole
         fraction";
13 Real H<sub>-in</sub> " inlet Molar enthalpy";
14 Real H_out" Outlet Molar enthalpy";
15 Real inCompMolFrac [3, NOC] (each min = 0, each max = 1, each start = 1 / (
         NOC + 1)) "Inlet component mole fraction";
16 Real outCompMolFrac [1, NOC] (each min = 0, each max = 1, each start = 1 /
         (NOC + 1)) "Outlet component mole fraction"
17 Real totMolFlo [3]" Total molar flow";
18 Real MW[3]" Molecular weight of component";
19 Real totMasFlo [3] "Total mass flow";
20 Real inCompMasFrac [3, NOC]" inlet mass fraction of each phase";
212223 // Variable link with density function
       =========================================================
24 Real LiqDens [NOC] ;
25 Real Liquid_Phase_Density;
26 Real VapDensity [NOC] ;
27 Real Vapour_Phase_Density;
28 Real Density_Mixture;
29 parameter Real Zv = 1;
30
31
32 // Variable link with valve
       ==========================================================
33
34 parameter Real OutPressure (min = 0, start = 101325, unit ="Pa")=101325"
       Outlet pressure";
35 parameter Real Pressuredrop (min = 0, start = 101325, unit = "Pa")=101325"
       Pressure drop";
36 Real Rho (unit = "kg/m3") "density of a mixture";
37 parameter Real Kymax = 100 " valve flow coefficient";
38 Real w(unit= "kg/s") "Mass flow rate";
39 parameter Real valve_opening_percent= 25;
40 parameter Real a =5" a is cofficent of expression ( f = (a*OP)+(b*(OP^2))+(b*)^2c * OP^{\wedge}3) )":
41 parameter Real b =0" b is cofficent of expression ( f = (a*OP)+(b*(OP^2))+(b*OP^2)c * OP^{\wedge}3) )";
42 parameter Real c =0" c is cofficent of expression ( f = (a * OP) + (b * (OP^2)) + (b * (OP^2))c * OP^3) )";
43 parameter Integer Mode =1"MODE = 1 (Kv=Kvmax), MODE = 2 (Kv/Kvmax(%)=f (OP
       (\%)) expression";
44 parameter String calcMode = "Liquid_Service_Kv" "Outlet_Pressure,
       Pressure_Drop, Liquid_Service_Kv, Gas_Service_Kv, Steam_Service_Kv;
       choose the required operation";
45 Real pressDrop(unit = Pa^m)" Calculated pressure drop";
```

```
46 Real OP" valve_opening_percent/100";
47 Real f'' f = (a * 0P) + (b * (0P^2)) + (c * 0P^3)";
48 Real Kv;
49 / / Real Pg [NOC];
50 // (unit= "kg/m3")" Density of gases at 0 C and 1013 mbar of each component
       " ;
51 / / Real PG ;
52 / /=====================================================================================
53 // Real Pg;54 /* Real Z [2, 2], CV[3];
55 Real R [ 2 ], A;
56 //===========∗/ / /
       =======================================================================
57 Simulator.Files.Connection.matConn inlet (connNOC = NOC) annotation (
58 Placement ( visible = true, transformation ( origin = \{-100, 0\}, extent =
          {{-10, -10}, {10, 10}}, {10, 10}, rotation = 0), iconTransformation (origin =
          {-90, 0}, extent = {{-10, -10}, {10, 10}}, rotation = 0)));
59 Simulator. Files. Connection. mat Conn out let (\text{connNOC} = \text{NOC}) annotation (
60 Placement ( visible = true, transformation ( origin = \{96, 0\}, extent =
          {{-10, -10}, {10, 10}}, rotation = 0), iconTransformation (origin =
          { 90, 0 }, extent = {{-10, -10}, {10, 10}}, rotation = 0)));
61
62 //==============================================================================================
63
64 parameter Integer NOC "Number of components";
65 parameter Simulator. Files. Chemsep Database. General Properties comp [NOC] "
        Array of components";
66 import Modelica. Constants. *;
67 import Modelica. SIunits. *;
68 import Simulator. Files. *:
69 //=============================================================================
70
71 equation
72
73 // connector equation
74 in let. P = P;
75 in let. T = T;
76 inlet.mixMolFlo = F \sin;
77 inlet.mixMolEnth = H_in;
78 inlet.mixMolFrac [1, :] = inCompMolFrac[1, :];
79 inlet.mixMolFrac [2, :] = inCompMolFrac[2, :];
80 inlet.mixMolFrac [3, :] = inCompMolFrac[3, :];\text{sub} inlet. vapPhasMolFrac = beta_in;
82 \qquad \text{outlet.P = outP ;}83 outlet. T = outT;
84 outlet.mixMolFlo = F_out;
85 outlet.mixMolEnth = H_out;
86 outlet.mixMolFrac [1, :] = outCompMolFrac{[1, :]};87 outlet. vapPhasMolFrac = beta_out;
88
89 / /
       //=============================================================================================
90 F \nin = F \cdot out;91 H<sub>in</sub> = H<sub>out</sub>;
92 outCompMolFrac [1, :] = inCompMolFrac[1, :];93 totMolFlo [1] = F \text{in};
94 totMolFlo [1] = \text{totMolFlo} [2] + \text{totMolFlo} [3];
```

```
95 totMolFlo [3] = totMolFlo [1]* beta_in;
96 w = \text{totMasFlo} [1];97 P – pressDrop = outP;
98
99
100
101 /===================================================================================
102
103 // Average Molecular Weights of respective phases
_{104} if beta_in \leq 0 then
105 MW[1] = \text{sum}(\text{inCompMolFrac}[1, :], * \text{comp}[:], M\text{W});106 MW[2] = sum (inCompMolFrac [2, : ]. * comp [: ].MW);
107 \qquad \text{MW}[3] = 0;
108 \text{totMasFlo} [1] = \text{totMolFlo} [1]*M W[1]*1E-3;109 \text{totMasFlo} [2] = \text{totMolFlo} [2]*M\text{M} [2]*1E-3;110 \text{totMasFlo} [3] = 0;111 \text{inCompMasFrac} [ 1, : ] = \text{inCompMolfrac} [ 1, : ] . * \text{comp} [ : ] . \text{MW/MW} [ 1 ] ;112 \text{inCompMasFrac} [2, :] = \text{inCompMolfrac} [2, :] . \ast \text{comp} [:] .MWMW[2];
113 for i in 1 :NOC loop
114 inCompMasFrac[3, i] = 0;115 end for ;
116 //Liquid_Phase_Density
117 LiqDens = Thermodynamic_Functions.Density_Racket (NOC, T, P, comp [:]. Pc,
              comp [:] . Tc, comp [:] . Racketparam, comp [:] . AF, comp [:] . MW, Psat [:] ;
118 Liquid Phase Density = 1 / sum (inCompMasFrac [2, :] / LiqDens [:]) / MW
             [2];
119 // Vapour Phase Density
120 for i in 1 :NOC loop
121 VapDensity [i] = 0;122 end for ;
123 Vapour_Phase_Density = 0;
124 //Density of Inlet-Mixture
125 Density_Mixture = 1 / ((1 - beta\_in) / Liquid\_Phase\_Density) * sum(inCompMolFrac[1, :] .* comp [:].MM;
126 //
        ====================================================================================================
_{127} elseif beta_in = 1 then
128 MW[1] = sum (inCompMolFrac [1, : ]. * comp [: ].MW);
129 MW[ 2 ] = 0;
130 MW[3] = sum (inCompMolFrac [3, : ]. * comp [: ]. MW);
131 \text{totMasFlo} [1] = \text{totMolFlo} [1]*M \text{M} [1]*1 \text{E-3};132 totMasFlo\begin{bmatrix} 2 \end{bmatrix} = 0;133 totMasFlo \begin{bmatrix} 3 \end{bmatrix} = totMolFlo \begin{bmatrix} 3 \end{bmatrix} *MW[3] *1E-3;
134 \text{inCompMasFrac} [ 1, : ] = inCompMolFrac [1, : ] . \ast comp [ : ] .MW/MV[1];
135 for i in 1 :NOC loop
136 inCompMasFrac [2, i] = 0;
137 end for ;
138 \text{inCompMasFrac}[3, :] = \text{inCompMolfrac}[3, :] . * \text{comp}[:] . \text{MW}[\text{MW}[3];139
140 // Calculation of Phase Densities
141 // Liquid Phase Density-Inlet Conditions
142 for i in 1 :NOC loop
143 \text{LiqDens} [i] = 0;144 end for ;
145 Liquid_Phase_Density = 0;
146 // Vapour Phase Density
147 for i in 1 :NOC loop
148 VapDensity [i] = P / (Zv * 8.314 * T) * comp[i].MW * 1E-3;149 end for ;
150 Vapour Phase Density = 1 / sum (inCompMasFrac [3, : ] ./ VapDensity [: ] ) /
            MW[3];
```

```
151 / \text{Density of Inlet-Mixture}152 Density_Mixture = 1 / (beta_in / Vapour_Phase_Density) * sum (
             inCompMolFrac[1, :] . * comp [:]. MW);
153 else
154 \text{MW}[1] = \text{sum}(\text{inCompMolFrac}[1, :], * \text{comp}[:], \text{MW});155 \text{MW}[2] = \text{sum}(\text{inCompMolFrac}[2, :], * \text{comp}[:,], \text{MW});156 MW[3] = sum (inCompMolFrac [3, : ] . * comp [: ] .MW);
157 \text{totMasFlo} [1] = \text{totMolFlo} [1] * MW[1] * 1E-3;158 \text{totMasFlo} [2] = \text{totMolFlo} [2] * M W[2] * 1E-3;159 \text{totMasFlo} [3] = \text{totMolFlo} [3] * M W [3] * 1E-3;160 \text{inCompMasFrac}[1, :] = \text{inCompMolfrac}[1, :] \cdot \text{comp}[:] \cdot \text{MW}[\text{MW}[1];161 \text{inCompMasFrac}[2, :] = \text{inCompMolfrac}[2, :] . * \text{comp}[:] . \text{MW}[M] [2];162 \text{inCompMasFrac}[3, :] = \text{inCompMolfrac}[3, :] . * \text{comp}[:] . \text{MW/MW}[3];163 // Calculation of Phase Densities
164 // Liquid Phase Density-Inlet Conditions
165 LiqDens = Thermodynamic_Functions.Density_Racket (NOC, T, P, comp [:].Pc,
              comp [:] . Tc, comp [:] . Racketparam, comp [:] . AF, comp [:] . MW, Psat [:] );
166 Liquid Phase Density = 1 / sum (inCompMasFrac [2, : ] ./ LiqDens [: ] ) / MW
             \lceil 2 \rceil;
167 / / Vapour Phase Density
168 for i in 1 :NOC loop
169 VapDensity [i] = P / (Zv * 8.314 * T) * comp[i].MW * 1E-3;170 end for ;
171 Vapour Phase Density = 1 / \text{sum(inCompMasFrac[3, :] // VapDensity[:]) /}MW[3];
172 //Density of Inlet-Mixture
173 Density_Mixture = 1 / (beta_in / Vapour_Phase_Density + (1 - \text{beta}_1) /
            Liquid_Phase_Density ) * sum (inCompMolFrac [1, :] * comp [:]. MW);
174 end if;
175
176 Rho = Density_Mixture;
177
178
179 // Pg [:] = 101325 / (Zv * 8.314 * 273.15) * comp[:]. MW * 1E-3;
180
181 // PG = 1 / sum(inCompMasFrac[3, :] / Ps[:]);
182
183
184 //
        ===================================================================================
185
_{186} if calcMode = "Outlet Pressure" then
187 \quad \text{outP} = \text{OutPressure};
188 OP=100;
189 \quad f = 100190 Ky 100;
191 elseif calcMode = "Pressure Drop" then
192 pressDrop = Pressuredrop;
193 OP=100;
194 \quad f = 100;195 Ky=100;
196 elseif calcMode = "Liquid Service Ky" then
_{197} if Mode = 1 then
198 OP=0;
199 f = 0;
200 Kymax = Ky;
_{201} elseif Mode = 2 then
202 OP = valve_opening_percent / 100;
203 f = (a*OP)+(b*(OP^2))+(c*OP^3);
204 \qquad f = \text{Kv/Kvmax};
205 end if :
206 Kv= ((3600*w*10) / ((\text{pressDrop*Rho})^0.5));207 elseif calcMode =" Gas_Service_Kv" then
```

```
208 if Mode = 1 then
209 \text{ } OP=0;210 f = 0;
211 Kvmax = Kv;
212 elseif Mode = 2 then
213 OP = valve_opening_percent /100;
214 f = (a \ast OP) + (b \ast (OP \hat{ } 2)) + (c \ast OP \hat{ } 3);215 f = Kv/Kvmax;216 end if;
217
218 //
         ===========================================================================================
219 // out P = 101325;
220
221 / Kv= ((w*3600*(10<sup>°5</sup>))/519)*(T/(PG*abs(pressDrop)*outP))<sup>°0.5</sup>);222 // ( outP /100000 = (P/100000) - ( outP *T/10000*PG *( (w*3600) / (Kv*519) ) ^2;
223 // A=((T/PG)*(((3600*w*100000)/(Kv*519))^2));<br>224 // // A=3154;224 \quad \mbox{ } // \quad \mbox{ } // \quad A\!=\!3154;225 // // outP * P-abs( outP * outP)=A;226 // CV[1] = -1;227 // CV[2] = P;228 // CV[3] = A;
229 // Z= Modelica. Math. Vectors. Utilities. roots (CV);
230 // R = \{Z[2, i] for i in 1:2};
231 // \text{outP} = \max(\{R\});
232 end if;
233
234 annotation (
235 Icon (graphics = {Line (origin = \{-92, 94\}, points = \{\{0, 0\}\}\right), Line (
            origin = {-80, 34}, points = {\{0, 0\}}, Line(origin = {-76, 48},
             points = \{\{0, 0\}\}\right), Line(origin = \{-80, 80\}, points = \{\{6, -40\}\}\right),
              Polygon (points = {\{-82, 80\}}, {\{-82, 80\}}, {\{-82, 80\}}), Polygon(
            origin = \{-40.15, 0\}, fillColor = \{0, 85, 127\}, fillPattern =
            FillPattern.HorizontalCylinder, points = {{-39.8536, 80}},
            \{-39.8536, -80\}, \{40.1464, 0\}, \{-39.8536, 80\}\}, Polygon (origin =
             {40.15, 0}, fillColor = {0, 85, 127}, fillPattern =
             FillPattern.HorizontalCylinder, points = \{\{39.8536, 80\}, \{39.8536,\{-80\}, \{-40.1464, 0\}, \{39.8536, 80\}, \{39.8536, 80\}\},
            coordinateSystem (initialScale = 0),
236 Diagram (coordinate System (initial Scale = 0)),
237 version = ",
238 uses, __ OpenModelica_commandLineOptions = ");
239
240 end kvalve;
```
#### 7.5 Batch Reactor

```
1 model Batch_Reactor
\overline{2}3 // Variables to link material stream properties with Batch Reactor
4 Real F in (min = 0, start = 100, unit = "moles/s") "Inlet mixture molar
         flow rate":
5 Real Fout (min = 0, start = 100, unit = "moles/s") "Outlet mixture molar
         flow rate";
6 Real P(min = 0, start = 101325, unit = "Pa") "Inlet pressure";
7 Real out P (min = 0, start = 101325, unit = "Pa") "Outlet pressure";
8 Real T(\text{min} = 0, start = 273.15, unit = "K") "Inlet Temperature";
9 Real out T(\text{min} = 0, \text{ start} = 273.15, \text{ unit} = "K") "Outlet Temperature";
10 Real beta in (min = 0, max = 1, start = 0.5) "Inlet vapor phase mole
```

```
fraction";
11 Real beta_out (min = 0, max = 1, start = 0.5) "Outlet vapor phase mole
```

```
fraction";
12 Real H<sub>in</sub>;
13 Real H out ;
14 Real inCompMolFrac [3, NOC] (each min = 0, each max = 1, each start = 1 / (
         NOC + 1)) "Inlet component mole fraction";
15 Real outCompMolFrac [1, NOC] (each min = 0, each max = 1, each start = 1 /
         (NOC + 1)) "Outlet component mole fraction";
16 Real totMolFlo [3];
17 Real MW[3];
18 Real totMasFlo [3];
19 Real inCompMasFrac [3, NOC];
20 Real totVolFlo [3] (each start = 30);
21 parameter Integer Phase = 1;
22 Real inCompMolFlo [3, NOC]
23 Real outCompMolFlo [1, NOC];
24 Real Flow_in [NOC, Nr];
25 Real Flow_out [NOC, Nr];
26 / /==================================================
27 parameter Integer NOC "Number of components";
28 parameter Simulator. Files. Chemsep_Database. General_Properties comp [NOC] "
         Array of components";
29 import Modelica.Constants.*;
30 import Modelica. SIunits. *;
31 import Simulator. Files. *;
32 import ReactionManager. *;
33 // parameter link with Batch reactor
34 Real Con in [NOC] "initial concentration of reactants";
35 parameter Integer Nr "no of reaction including forward or backward
         reaction":
36 Real r_base [Nr] (unit = "moles/sec") "rate of the reaction wrt base
         component" ;
37 Real k [2, Nr] "Calculated rate constant at temp T";
38 Real conversion [Nr] "conversion of the component";
39 Real Con_out [NOC] " calculated final concentraion at time t";
40 Real X[NOC] ;
41 Real r [2, Nr];42 Real cin [NOC, Nr];
43 Real cout [NOC, Nr];
44 Real x [NOC, Nr];
45 parameter String Mode = "Isothermal" "Isothermal, Outlet_temperature;
         Choose the required operating mode";
46 parameter String Rate_Calculation_Mode = "General_Rate" "General_Rate,
         Arrhenius; Choose the required rate calculation mode";
47 parameter Real Tdef;
48 / /=========================
49 Real LiqDens [NOC] ;
50 Real Liquid_Phase_Density;
51 Real VapDensity [NOC] (unit = "kg/m<sup>\hat{ }3");</sup>
52 Real Vapour_Phase_Density;
53 Real Density_Mixture;
54 parameter Real Zv = 1;
55
56 extends ReactionManager.Reaction_Manager (NOC = NOC, comp = comp, Nr = 2,
         Bc = \{1\}, Comp = 3, Sc = {\{-1\}, \{-1\}, \{1\}}, DO = {\{1\}, \{0\}, \{0\}}, RO =
          \{\{0\}, \{0\}, \{0\}\}\, K0 = \{\{1, 1.5\}, \{0, 0\}\}\, K1 = \{\{0, 0\}, \{0, 0\}\}\, K2
         = \{\{0, 0\}, \{0, 0\}\}, K3 = \{\{0, 0\}, \{0, 0\}\}, K4 = \{\{0, 0\}, \{0, 0\}\}, K5= \{ \{1.5, 1.5\}, \{0, 0\} \}, K6 = \{ \{0, 0\}, \{0, 0\} \}, A = \{ \{0.005, 0\}, \{0, 0\} \}0 \} \}, E = \{ \{0, 0\}, \{0, 0\} \};57
58 / /
         =========================================================================
```

```
59 Simulator.Files.Connection.matConn inlet (connNOC = NOC) annotation (
60 Placement ( visible = true, transformation ( origin = \{-92, 0\}, extent =
```

```
{{-10, -10}, {10, 10}}, rotation = 0), iconTransformation (origin =
             {-110, 70}, extent = {{-10, -10}, {10, 10}}, rotation = 0)));
61 Simulator. Files. Connection. mat Conn out let (\text{connNOC} = \text{NOC}) annotation (
62 Placement (visible = true, transformation (origin = \{92, 0\}, extent =
              {{-10, -10}, \{10, 10\}}, rotation = 0), iconTransformation(origin =
              \{110, -70\}, \text{ extent } = \{\{-10, -10\}, \{10, 10\}\}, \text{rotation } = 0));
63 //
           =========================================================================
64
65 algorithm
66 for j in 1 : Nr loop
 67 r [1, j] := k [1, j];68 r [2, j] := k [2, j];69 for i in 1 :NOC loop
70 r [1, j] := r [1, j] * \text{cout} [i, j] ^ \text{T} [D0[i, j];71 r [2, j] := r [2, j] * \text{cout} [i, j] ^ \text{T} [R0] [i, j];72 end for ;
73 r base [j] := r [1, j] - r [2, j];
74 end for ;
75 outCompMolFrac [1, :] := outCompMolFlo[1, :] / F_out;76
77 // Connector equations
78 equation
79 in let . P = P;
80 in let. T = T;
81 inlet.mixMolFlo = F_in;
82 inlet.mixMolEnth = H_in;
83 inlet.mixMolFrac [1, :] = inCompMolFrac[1, :];
{\tt 84} \qquad {\tt inlet.mixMolFrac}\left[ \, 2\, , \; : \right] \; = \; {\tt inCompMolFrac}\left[ \, 2\, , \; : \right] \, ;85 inlet.mixMolFrac [3, :] = inCompMolFrac[3, :];86 inlet. vapPhasMolFrac = beta_in;
87 outlet. P = outP;
88 outlet. T = out T:
89 outlet.mixMolFlo = F_out;
90 outlet.mixMolEnth = H_out;
91 outlet.mixMolFrac [1, :] = outCompMolFrac[1, :];
92 outlet. vapPhasMolFrac = beta_out;
 93 / /===============================================
94 equation
95 F_{out} = sum(outCompMolFlo[1, :]);
96 P = outP;97 \text{totMolFlo} [1] = \text{F.in};98 totMolFlo [1] = \text{totMolFlo} [2] + \text{totMolFlo} [3];99 totMolFlo 3 = totMolFlo 1 * beta_in;
100 // Average Molecular Weights of respective phases
101 if beta_in \leq 0 then
102 \text{MW}[1] = \text{sum}(\text{inCompMolFrac}[1, :] \rightarrow \text{comp}[:].\text{MW});
103 MW[2] = sum (inCompMolFrac [2, :] \cdot comp [: ].MW);
104 \qquad \text{MW}[3] = 0;105 \text{totMasFlo} [1] = \text{totMolFlo} [1] * MW[1] * 1E-3;106 totMasFlo [2] = totMolFlo [2] * MW[2] * 1E-3;
_{107} totMasFlo \begin{bmatrix} 3 \end{bmatrix} = 0;
108 inCompMasFrac \begin{bmatrix} 1 \\ 1 \end{bmatrix} = inCompMolFrac \begin{bmatrix} 1 \\ 1 \end{bmatrix} : * comp \begin{bmatrix} \cdot \\ \cdot \end{bmatrix} . MW / MW\begin{bmatrix} 1 \\ 1 \end{bmatrix};
109 \text{inCompMasFrac}[2, :] = \text{inCompMolfrac}[2, :] \rightarrow \text{comp}[:].\text{MW} / \text{MW}[2];110 for i in 1 :NOC loop
111 inCompMasFrac[3, i] = 0;112 end for ;
113 // Liquid_Phase_Density
114 LiqDens = Thermodynamic_Functions.Density_Racket (NOC, T, P, comp [: ]. Pc,
              comp [:] . Tc, comp [:] . Racketparam, comp [:] . AF, comp [:] . MW, Psat [:] ;
115 Liquid_Phase_Density = 1 / sum(inCompMasFrac [2, :] ./ LiqDens [:]) / MW
             [2];
```

```
116 / / Vapour Phase Density
```

```
117 for i in 1 :NOC loop
118 VapDensity [i] = 0;119 end for ;
120 Vapour_Phase_Density = 0;
121 //Density of Inlet-Mixture
122 Density_Mixture = 1 / ((1 - \text{beta.in}) / Liquid_Phase_Density) * sum(
            inCompMolFrac[1, :] .* comp[:]. MW);
123 //
        ====================================================================================================
_{124} elseif beta_in = 1 then
125 MW[1] = sum (\text{inCompMolFrac}[1, :] .* comp [:].MW);
126 MW[ 2 ] = 0;
127 MW[3] = sum (inCompMolFrac [3, :] \cdot comp [: ].MW);
128 \text{totMasFlo} [1] = \text{totMolFlo} [1] * \text{MW} [1] * 1E-3;129 \text{totMasFlo} [2] = 0;130 \text{totMasFlo} [3] = \text{totMolFlo} [3] * MW[3] * 1E-3;131 inCompMasFrac [1, :] = inCompMolFrac[1, :] * comp [:] . MW / MW[1];
132 for i in 1:NOC loop
133 inCompMasFrac[2, i] = 0;134 end for ;
135 \text{inCompMasFrac}[3, :] = \text{inCompMolfrac}[3, :] \rightarrow \text{comp}[:].\text{MW} / \text{MW}[3];136 // Calculation of Phase Densities
137 // Liquid Phase Density-Inlet Conditions
138 for i in 1:NOC loop
139 LiqDens [i] = 0;140 end for ;
141 Liquid_Phase_Density = 0;
142 / / Vapour Phase Density
143 for i in 1 :NOC loop
144 VapDensity [i] = P / (Zv * 8.314 * T) * comp[i].MW * 1E-3;145 end for ;
146 Vapour Phase Density = 1 / sum (inCompMasFrac [3, : ] ./ VapDensity [: ] ) /
           MW[3];
147 / Density of Inlet - Mixture
148 Density_Mixture = 1 / (beta_in / Vapour_Phase_Density) * sum (
            inCompMolFrac[1, :] .* comp [:]. MW);
149 else
150 MW[1] = sum (inCompMolFrac [1, :] \cdot comp [: ].MW);
151 MW[2] = sum(inCompMolFrac [2, :] \cdot comp [: ].MW);
152 MW[3] = sum (inCompMolFrac [3, :] \cdot comp [: ].MW);
153 totMasFlo [1] = \text{totMolFlo} [1] * MW[1] * 1E-3;154 \hspace{15mm} \text{totMasFlo [2]} \; = \; \text{totMolFlo [2]}\; * \; \text{MW[2]}\; * \; \text{1E-3};155 totMasFlo [3] = \text{totMolFlo} [3] * MW[3] * 1E-3;156 \text{inCompMasFrac}[1, :] = \text{inCompMolfrac}[1, :] + \text{comp}[:].\text{MW}/\text{MW}[1];157 inCompMasFrac [2, :] = inCompMolFrac[2, :] .* comp [:].MW / MW[2];158 inCompMasFrac [3, :] = inCompMolFrac[3, :] .* comp [:] .MW / MW[3];
159 // Calculation of Phase Densities
160 // Liquid Phase Density-Inlet Conditions
161 LiqDens = Thermodynamic_Functions.Density_Racket (NOC, T, P, comp [: ]. Pc,
             comp [:] . Tc, comp [:] . Racketparam, comp [:] . AF, comp [:] . MW, Psat [:] ;
162 Liquid_Phase_Density = 1 / sum(inCompMasFrac [2, : ] ./ LiqDens [: ] ) / MW
            [2];
163 / / Vapour Phase Density
164 for i in 1 :NOC loop
165 VapDensity [i] = P / (Zv * 8.314 * T) * comp[i]. MW * 1E-3;
166 end for ;
167 Vapour Phase Density = 1 / sum (inCompMasFrac [3, : ] ./ VapDensity [: ] ) /
           MW[3];
168 //Density of Inlet-Mixture
169 Density_Mixture = 1 / (beta_in / Vapour_Phase_Density + (1 - \text{beta-in}) /
             Liquid_Phase_Density ) * sum (inCompMolFrac [1, :] .* comp [:].MW);
170 end if :
171 // Component Molar Flow Rates in Phases
```

```
35
```

```
172 inCompMolFlo [1, :] = \text{totMolFlo} [1] .* inCompMolFrac [1, :];
173 inCompMolFlo [2, :] = \text{totMolFlo} [2] .* inCompMolFrac [2, :];
174 inCompMolFlo [3, : ] = totMolFlo [3] \cdot inCompMolFrac [3, : ];
175 / /================================
176 // Phase Volumetric flow rates
177 if Phase = 1 then
178 totVolFlo [1] = totMasFlo [1] / Density_Mixture;
179 totVolFlo [2] = \text{totMasFlo} [2] / (\text{Liquid\_Phase\_Density} * \text{MW}[2]);
180 \text{totVolFlo} [3] = \text{totMasFlo} [3] / (\text{Vapour\_Phase\_Density} * \text{MW}[3]) ;181 Con in [:] = inCompMolFlo[1, :] / totVolFlo[1];182 elseif Phase = 2 then
183 \text{totVolFlo} [1] = \text{totMasFlo} [1] / \text{Density\_Mixture};184 totVolFlo [2] = \text{totMasFlo} [2] / (\text{Liquid\_Phase\_Density} * \text{MW}[2]);
185 totVolFlo \begin{bmatrix} 3 \end{bmatrix} = 0;
186 Con in [:] = inCompMolFlo [2, :] / totVolFlo [2];
187 else
188 totVolFlo [1] = \text{totMasFlo} [1] / \text{Density\_Mixture};189 \text{totVolFlo} [2] = 0;190 totVolFlo [3] = totMasFlo [3] / (Vapour_Phase_Density ∗ MW[3]);
191 \text{Con} \text{lin} [ : ] = \text{in} \text{CompMolFlo} [ 3, : ] / \text{tot} \text{VolFlo} [ 3];192 end if ;
193 / /==============================================
194 // Is other mal Mode195 if Mode = "Isothermal" then
196 \text{outT} = \text{T};197 // Outlet temperature defined
198 elseif Mode = " Outlet_temperature" then
199 \qquad \text{out} \, \mathrm{T} = \text{Tdef};
200 end if;
201 / /=================================================
202
203
204 if Rate_Calculation_Mode = "General_Rate" then
205 k [1, :] = ReactionManager.General Rate (Nr, outT, K0 [1, :], K1 [1, :], K2 [1, :],
        K3 [1, :], K4 [1, :], K5 [1, :], K6 [1, :]);
206 k [2, :] = ReactionManager.General Rate (Nr, outT, K0 [2, : ], K1 [2, : ], K2 [2, : ],
        K3 [2, :], K4 [2, :], K5 [2, :], K6 [2, :]);
207 elseif Rate_Calculation_Mode = "Arrhenius" then
208 \quad k[1, :] = ReactionManager.Arrhenius(Nr, A[1, :] , E[1, :] , outT);209 k [2, :] = ReactionManager.Arrhenius (Nr, A[2, :], E[2, :], outT);
210 end if:
211
212
213
214 for j in 1 : Nr loop
215 for i in 1 :NOC loop
216 if j = 1 then
217 Con_in [i] = \operatorname{cin}[i, j];218 elseif j > 1 then
219 cout [ i, j - 1] = cin [ i, j ];
220 end if;
221 end for ;
222 end for ;
223 for i in 1 :NOC loop
224 cout [i, Nr] = Con_out [i];
225 if Sc[i, Nr] < 0 then
226 X[i] = (Con_in[i] - Con.out[i]) / Con_in[i];227 else
228 X[i] = 0;229 end if;
230 end for ;
231 for i in 1:Nr loop
r_{\text{-}} \text{base}[i] = \text{cin}[Bc[i], i] * \text{der}(x[Bc[i], i]);
233 end for ;
```

```
234 for j in 1:Nr loop
235 for i in 1 :NOC loop
236 cout [i, j] = \operatorname{cin}[i, j] - \operatorname{Sc}[i, j] ./ \operatorname{Sc}[Bc[j], j] * (\operatorname{cin}[Bc[j], j] *x [ Bc [ j ], j ] ) ;237 end for ;
238 for i in 1 :NOC loop
239 if Sc[i, j] < 0 then
240 if i = Bc[j] then
241 x[i, j] = conversion[j];242 else
243 x[i, j] = Sc[i, j] ./ Sc[Be[j], j] * (x[Be[j], j] * cin[Be[j], j]/ cin [i, j]);
244 end if;
245 else
246 x[i, j] = 0;247 end if;
248 end for ;
249 end for ;
250
251 / /===============================================================================
252 for j in 1 : Nr loop
253 for i in 1 :NOC loop
254 if j = 1 then
255 Flow_in [i, j] = inCompMolFlo [1, i];256 elseif j > 1 then
257 Flow_out [i, j - 1] = \text{Flow_in}[i, j];258 end if ;
259 end for ;
260 end for ;
261 for i in 1 :NOC loop
262 Flow_out [i, Nr] = outCompMolFlo [1, i];
263 end for ;
264 for j in 1:Nr loop
265 for i in 1 :NOC loop
266 Flow out [i, j] = Flow in [i, j] - Sc [i, j] . / Sc [Bc [j], j] * (Flow in [
             \text{Bc}[j], j] * x[\text{Bc}[j], j];
267 end for ;
268 end for ;
269
270
271 end Batch_Reactor;
```
#### 7.6 Reaction Manager

```
1 package ReactionManager
2
3 model Reaction Manager
4 / /===================================================================================================
5 import Simulator. Files. *;
6 import data = Simulator. Files. Chemsep_Database;
7 parameter Chemsep_Database.General_Properties comp [NOC];
8 parameter Integer NOC;
9 parameter Integer Nr;
10 // Number of Reactions involved in the process
11 parameter Integer Bc [Nr] "Base component of reactions";
12 parameter Integer Comp;
13 // Number of components involved in the reaction
14 parameter Real Sc [NOC, Nr];
```

```
15 // Stochiometry of reactions
16 parameter Real DO[NOC, Nr];
17 //Direct order of reactions
18 parameter Real RO[NOC, Nr];
19 / / Reverse order of reactions
20 Real Stoic_Check [Nr];
21 / / Returns whether the specified stoichiometry is correct
22 Real HOF_comp [NOC];
23 Real HOR[ Nr ] ;
24 parameter Real K0 [2, Nr];
25 parameter Real K1[2, Nr];
26 parameter Real K2[2, Nr];27 parameter Real K3[2, Nr];
28 parameter Real K4 [2, Nr];
29 parameter Real K5[2, Nr];
30 parameter Real K6[2, Nr];
31 parameter Real A[2, Nr]<sup>"</sup> Arrhenius constants of forward reaction";
32 parameter Real E[2, Nr] "Activation Energy of the forward reaction";
33
34 equation
35 // Check of stoichiometric balance
36 //Stoic_Check = Simulator. Files. Models. Reaction Manager. Stoichiometrycheck
         (Nr, NOC, comp[:]. MW, Sc);37 Stoic_Check = ReactionManager.Stoichiometrycheck (Nr, NOC, comp [: ].MW, Sc)
         ;
38 // Calculation of Heat of Reaction
39 \text{HOF\_comp} [ : ] = \text{comp} [ : ] \cdot \text{IGHF} \cdot * 1E-3;40 /=============================================================================================
41 for i in 1:Nr loop
\text{HOR}[\text{i}] = \text{sum}(\text{HOF\_comp}[\cdot], \cdot \text{*} \text{Sc}[\cdot], \text{i}]) / \text{Bc}[\text{i}];43 end for ;
44 end Reaction Manager ;
45
46 function Stoichiometrycheck
47 / / This functions checks the stoichiometry of the reaction we have given
         and returns "1" as output if the stoichiometry is okay and returns 0
         o t h e r w i s e .
48 input Integer Nr "No. of Reactions";
49 input Integer NOC "Nomber of components in the required reactions";
50 input Real MW[NOC] "Molecular weight";
51 input Real Sc NOC, Nr | "Reaction coefficients";
52 output Integer Check [Nr];
53 protected
54 Real D[Nr] = fil1(0, Nr);55 algorithm
56 for i in 1:Nr loop
57 for j in 1 :NOC loop
58 D[i] := D[i] + \overline{MW}[j] * Sc[j, i];59 end for ;
60 if D[i] \le 0.1 and D[i] \ge 0.1 then
61 Check [i] := 1;62 else
63 Check [i] := 0;64 end if;
65 end for ;
66 end Stoichiometrycheck;
67
68 function Arrhenius
69 // Reaction rate constant k = A*exp(-E/RT)70 input Integer Nr;
71 input Real A "To calulate reaction rate for forward reaction (Arrhenius
         constants of forward reaction)";
```

```
72 input Real E "To calculate reaction rate for forward reaction";
73 input Real T;
74 output Real k " reaction rate constants for forward reaction";
75 algorithm
76 k := A .* exp(-E / (8.314 * T));77 end Arrhenius;
78
79
80 function General_Rate
81 // Reaction rate constant k = A*exp(-E/RT)82 input Integer Nr;
83 input Real outT ;
84 input Real K0 " reaction constant of the reaction";
85 input Real K1 " reaction constant of the reaction"
\frac{1}{86} input Real K2 " reaction constant of the reaction";
\overline{\text{input} Real K3 " reaction constant of the reaction";
88 input Real K4 " reaction constant of the reaction";
89 input Real K5 " reaction constant of the reaction";
90 input Real K6 " reaction constant of the reaction";
91 output Real k " reaction rate constants for forward reaction";
92 algorithm
93 k := K0 * (K1 + K2 * outT + K3 * outT ^ 2 + K4 * log (outT) + K5 * exp (
           K6 / outT);
94
95 end General_Rate;
96
97 end ReactionManager ;
```